## **HES7241-1AA22-0XA0**

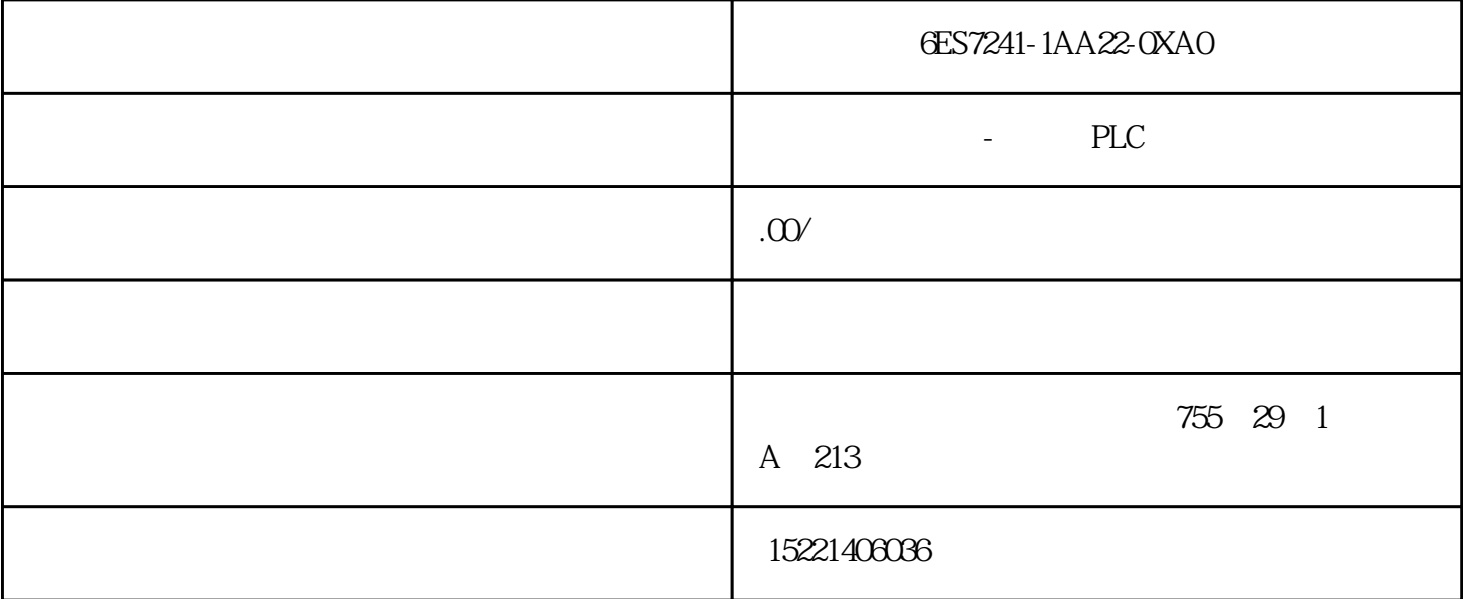

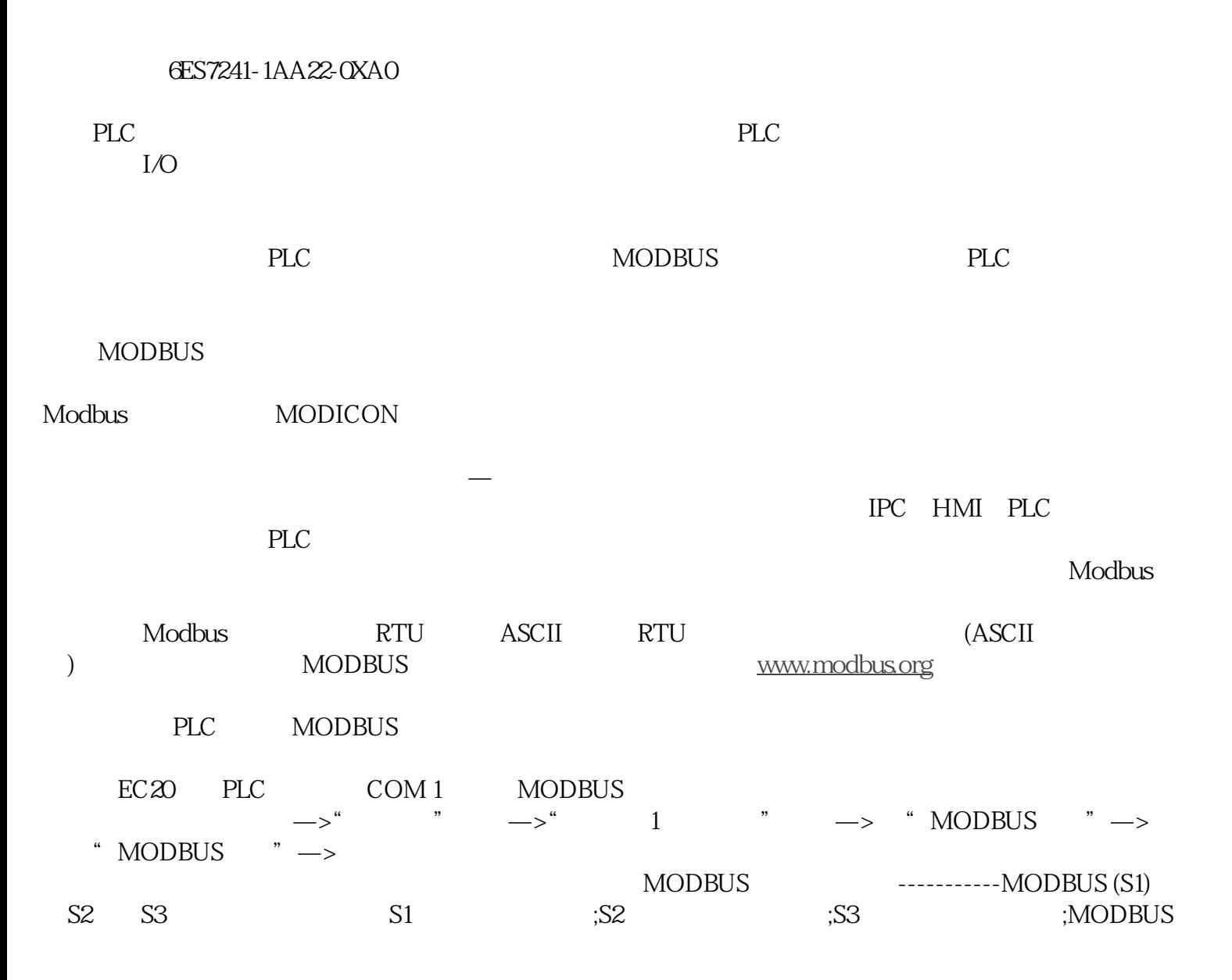

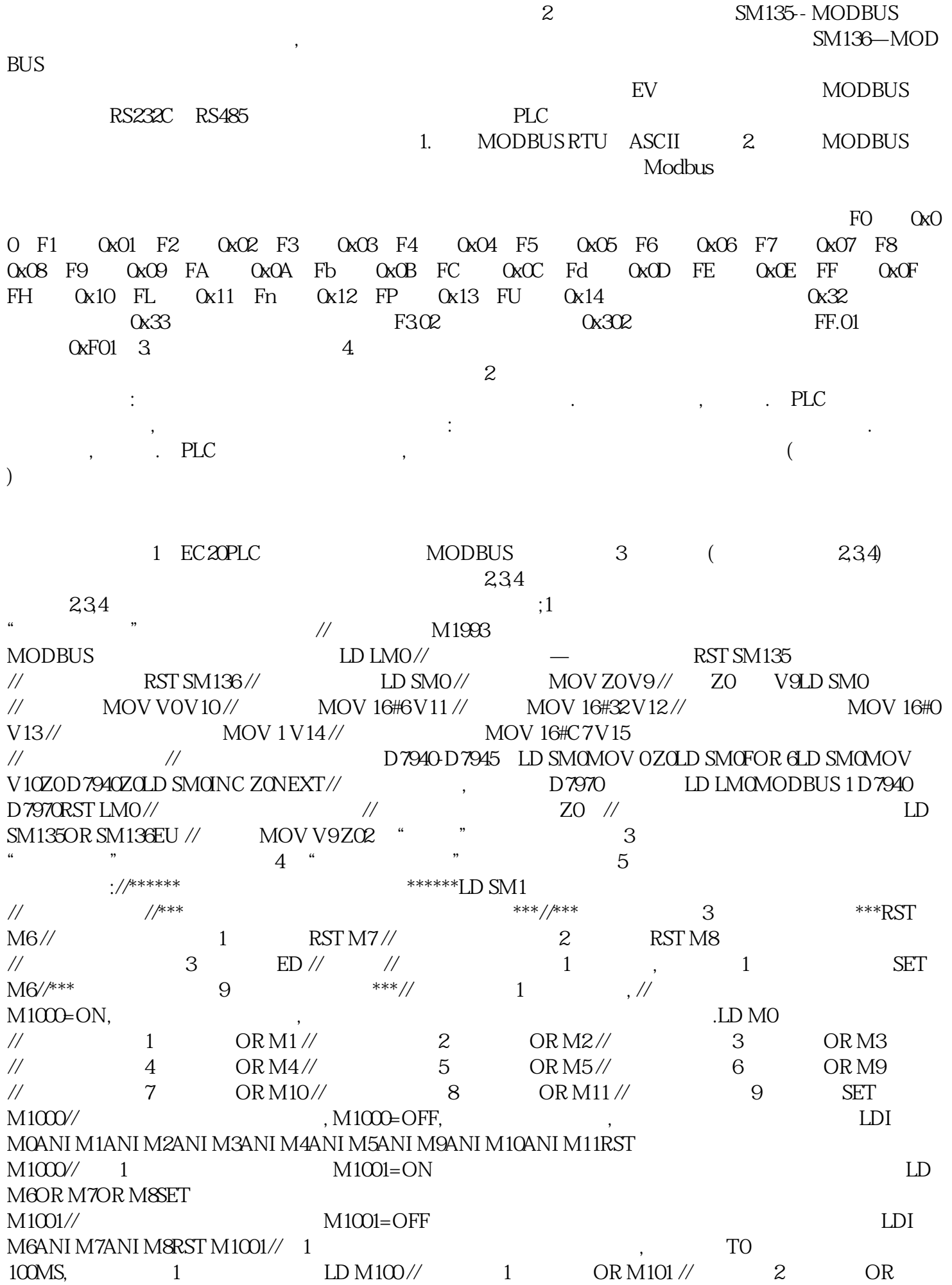

M102 //连续命令3完成标志ANI M1000TON T0 1 //启动延时T0 100MS//\*\*\*\*\*\*\*\*\*\*\*\*\*\*\*\*\*\*\*\*\*\*\*\*\*\*\*\*\*\*\*\*\*\*\*\* \*\*\*\*\*\*//\*\*\*\*\*\*\*\*\*\*以下为3个连续命令序列\*\*\*\*\*\*\*\*\*\*//调用"读取运行频率"子程序-2#站,频率存在D100 0  $\frac{1}{1}$  M6 M100  $\frac{1}{2}$  TO 2 2 M 7;LD M6 //连续命令序列1使能MPSEUSET M1993 //发送前置位发送辅助标志MRDCALL 读取运行频率 2 M1993 D1000// **ALTERNATION MPPLIP SM135OR SM136ANBRST M6SET**  $M100LD$  TOAND M100EURST M100// $1$  SET M7//  $"$   $"$   $-3\#$  $D1001$  //  $2$   $M7$   $M101$  $\frac{1}{2}$  TO 3 3 M8 LD M7 //  $2$  MPSEUSET M1993 // MRDCALL  $3$ M1993 D1001// $\mu$  $\frac{\text{SM136} \text{ANBRST M7}}{2}$  SET M101 // LD TOAND M101EURST M101 //复位连续命令2完成标志SET M8 //置位连续命令3使能标志//调用"读取运行频率"子程序-4#站,频率  $D1002$  //  $3$  M8  $M102$  $\frac{1}{2}$  To  $\frac{1}{2}$  1 M6;LD M8 //  $\frac{3}{4}$  MPSEUSET M1993MRDCALL 4 M1993 D1002//
MPPLD SM135OR SM136ANBRST M8SET M102LD T0AND M102EURST M102SET M6//\*\*\*\*\*\*\*\*\*\*\*\*\*\*\*\*\*\*\*\*\*\*\*\*\*\*\*\*\*\*\*\*\*\*\*\*\*\*\*\*\*\*//\*\*\*\*\*\*\*\*\*\*以下是9个随机命 \*\*\*\*\*\*\*\*\*\*\*//9  $\frac{1}{2}$  M1993,  $\frac{1}{2}$  M1993,  $\frac{1}{2}$  M1993,  $\frac{1}{2}$  $\frac{1}{2}$  $M1000 = \text{OFF}$  // " " -2# LD M9 //随机命令序列7使能标志ANI M1001 //判断连续命令处于切换状态时MPSEUSET M1993  $\frac{1}{2}$  MRDCALL  $\frac{2 D1100}{2 D1100}$ M1993//
M1993//
MPPLD SM135OR SM136ANBRST M9  $\frac{7}{2}$  // " " -3# LD M10 // 8 ANI  $M1001$  //  $MPSEUSET M1993$  //  $MRDCAU$  3 D1101 M1993// **MPPLD SM135OR SM136ANBRST**  $M10$ // "  $-4$ # LD  $M11$ / 9 ANI M1001MPSEUSET  $M1993MRDCALL$   $4 D1102 M1993/$   $2\mu$  in V<sub>11</sub> //  $\mu$  in Uricle Mo  $SM136$ ANBRST M10// $\hspace{1cm}$  "  $-2$ # LD X11 // FUSET M0  $\frac{1}{2}$  1 ID MOANI M1001MPSEUSET M1993MRDCALL 2 M1993// MPPLD SM135OR SM136ANBRST  $M_0$ <sup>u</sup>  $N_1$   $-3$ #  $LD X12$  //  $EUST M1$  //  $2$  LD M1ANI M1001MPSEUSET M1993MRDCALL 2 M1993// SM1993// NPPLD SM135OR  $SM136$ ANBRST M1// $\qquad$  " $\qquad -4$ # LD X13// $\qquad$ EUSET M2  $\frac{1}{4}$  3 LD M2ANI M1001MPSEUSET M1993MRDCALL 4 M1993//
MPPLD SM135OR SM136ANBRST  $M2$ // " "  $-2$ #  $LD X14$ // EUSET M3// 4 LD M3ANI M1001MPSEUSET M19933/MRDCALL 2 M1993// Ann 2 MPPLD SM135OR  $SM136$ ANBRST M3// $\frac{3}{\pi}$   $\frac{1}{\pi}$  LD X15 // $\frac{15}{\pi}$  EUSET M4 // LD M4ANI M1001MPSEUSET M1993MRDCALL 3M1993// SM1994 MPPLD SM135OR SM136ANBRST M4//  $\frac{1}{2}$   $\frac{1}{2}$  -4# LD X16 // EUSET M5  $\frac{1}{2}$  6 LD M5ANI M1001MPSEUSET M1993MRDCALL 4 M1993//
MPPLD SM135OR SM136ANBRST M5

行比较稳定,这种PLC通过通信的方式对多台变频器通信的方法在实际应用中有很大的参考价值,不仅  ${\large\bf EMERSON}$  PLC

PLC和变频器的硬件资源达到节省成本的目的,而且更易于进行整个系统的整合。